# **sipXcom 16.12**

- [Summary](#page-0-0)
- [Highlights](#page-0-1)
	- [sipXcom New Features:](#page-0-2)
	- [sipXcom Improvements:](#page-0-3)
	- [Phone Software Supported:](#page-0-4)
- [Who Should Install?](#page-0-5)
- [Questions](#page-0-6) • [New Installs](#page-0-7)
- 
- [Update](#page-0-8)

## <span id="page-0-0"></span>Summary

We're continuing to focus more on fixes and minor improvements in 16.12 as work ramps up on the next generation of sipXcom.

Also as always, thanks to the Dev & QA team at eZuce for their excellent work on this release. Thanks also to IANT for a number of fixes to Polycom and Yealink devices.

In all 28 issues (enhancements / fixes) are addressed for sipXcom in this beta release.

The next sipXcom release will be 17.04.

## <span id="page-0-2"></span><span id="page-0-1"></span>**Highlights**

#### sipXcom New Features:

- Conference Bridge Entry / Exit tones configurable
- Conference Bridge Voice Announcement of Entry / Exit
- Grandstream 2130, 2140 and 2160 phone configuration support

### <span id="page-0-3"></span>sipXcom Improvements:

Autoprovision for new 301, 311, 401, 411, 501 and 601 phones

### <span id="page-0-4"></span>Phone Software Supported:

- Polycom- 4.0.9 for SoundPoint IP, 5.2.5 for VVX
- (Note that 4.0.6 for SPIP may be preferable for BLA and it is reported that 5.5.1 for VVX seems to be working properly)

### <span id="page-0-5"></span>Who Should Install?

This release is recommended for all 4.6 and later installations.

### <span id="page-0-6"></span>**Questions**

Please post to the sipXcom-users google group if you have questions.

<https://groups.google.com/forum/#!forum/sipxcom-users>

### <span id="page-0-7"></span>New Installs

A new ISO is available for 16.12 at:<http://download.sipxcom.org/pub/sipXecs/ISO/>

# <span id="page-0-8"></span>Update

To update please edit your /etc/yum.repos.d/sipxecs.repo file and reference the new download server ([download.sipxcom.org](http://download.sipxcom.org/)). The repo should look as follows:

[sipXcom] name=sipXecs software for CentOS \$releasever - \$basearch baseurl=[http://download.sipxcom.org/pub/sipXecs/16.12/CentOS\\_\\$releasever/\\$basearch](http://download.sipxcom.org/pub/sipXecs/16.12/CentOS_$releasever/$basearch) gpgcheck=0

To edit this file, login to your sipX server as root and then use either vi or nano (easier).

vi /etc/yum.repos.d/sipxecs.repo

or

nano /etc/yum.repos.d/sipxecs.repo

Once the repo file is modified, run:

yum clean all

yum update

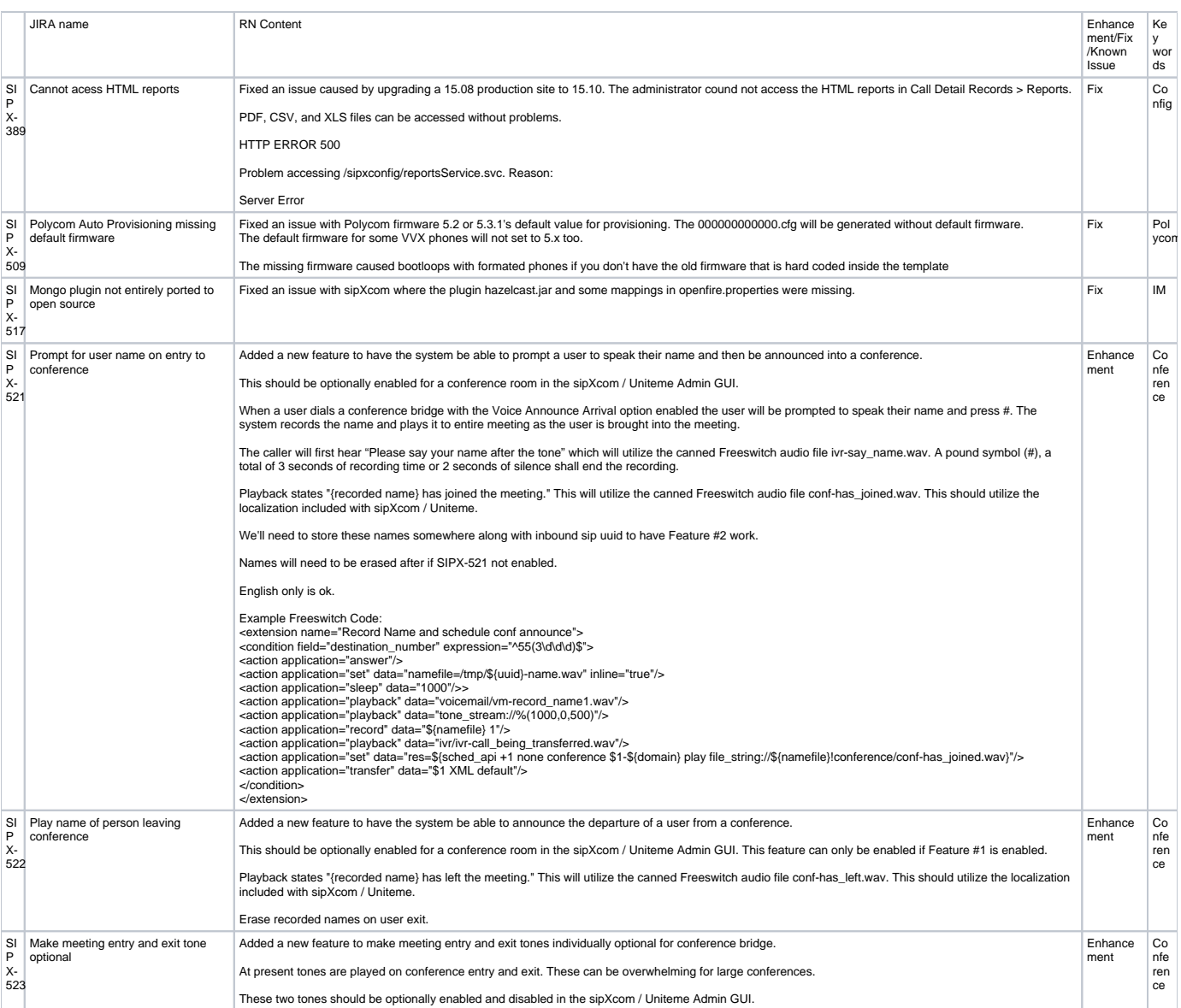

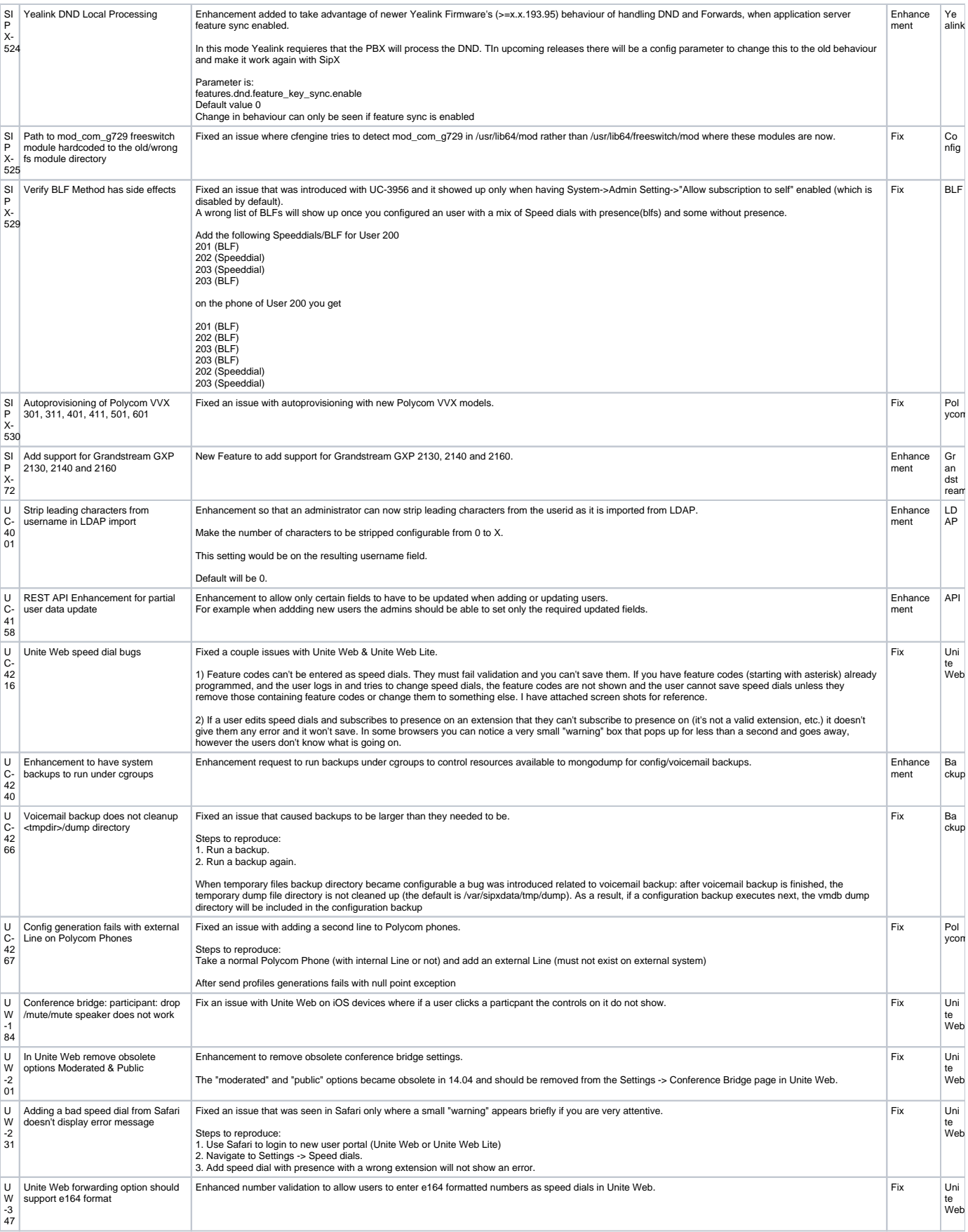

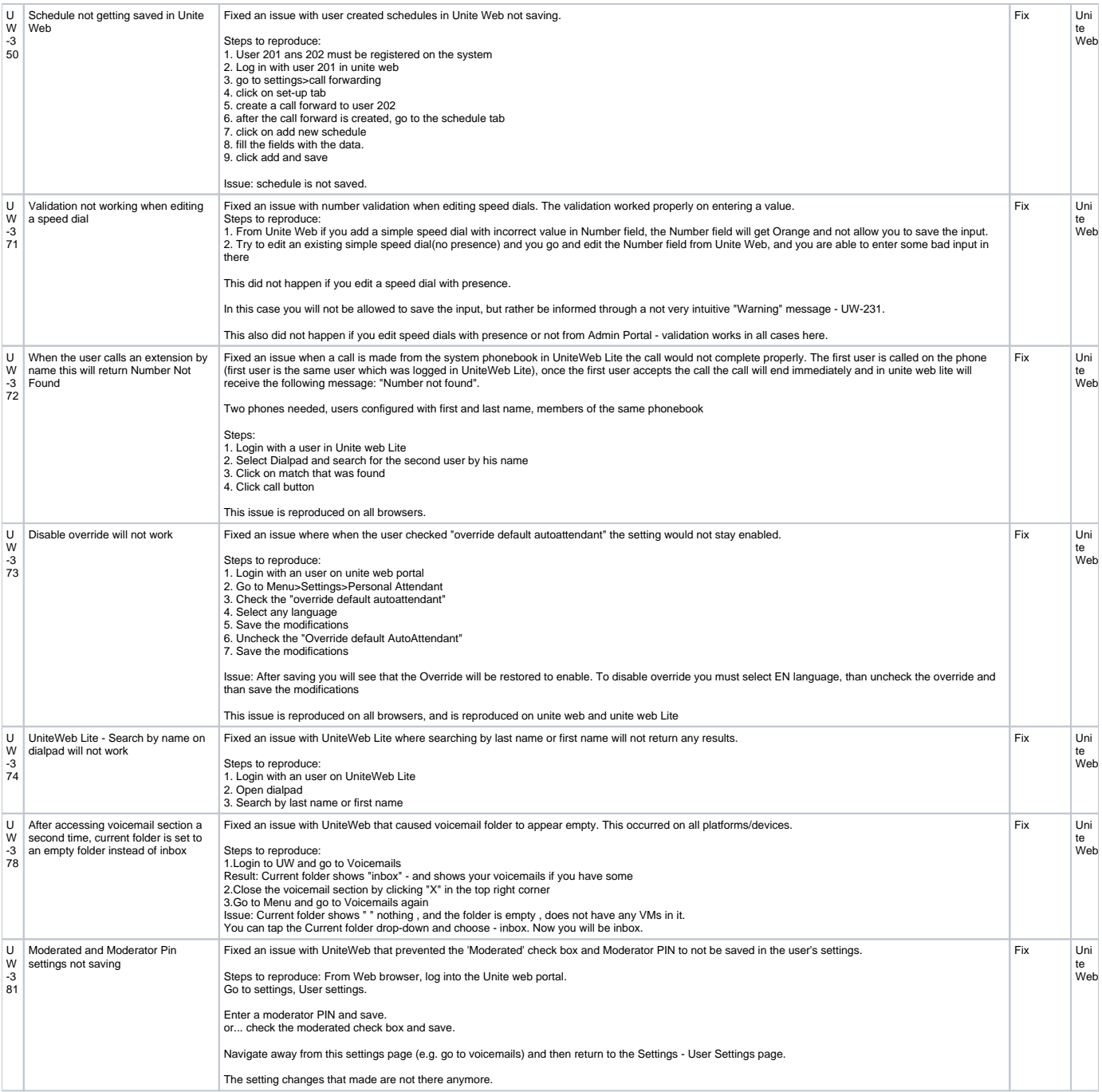